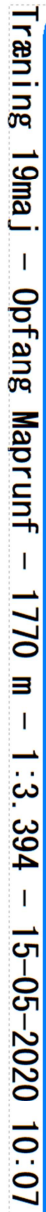

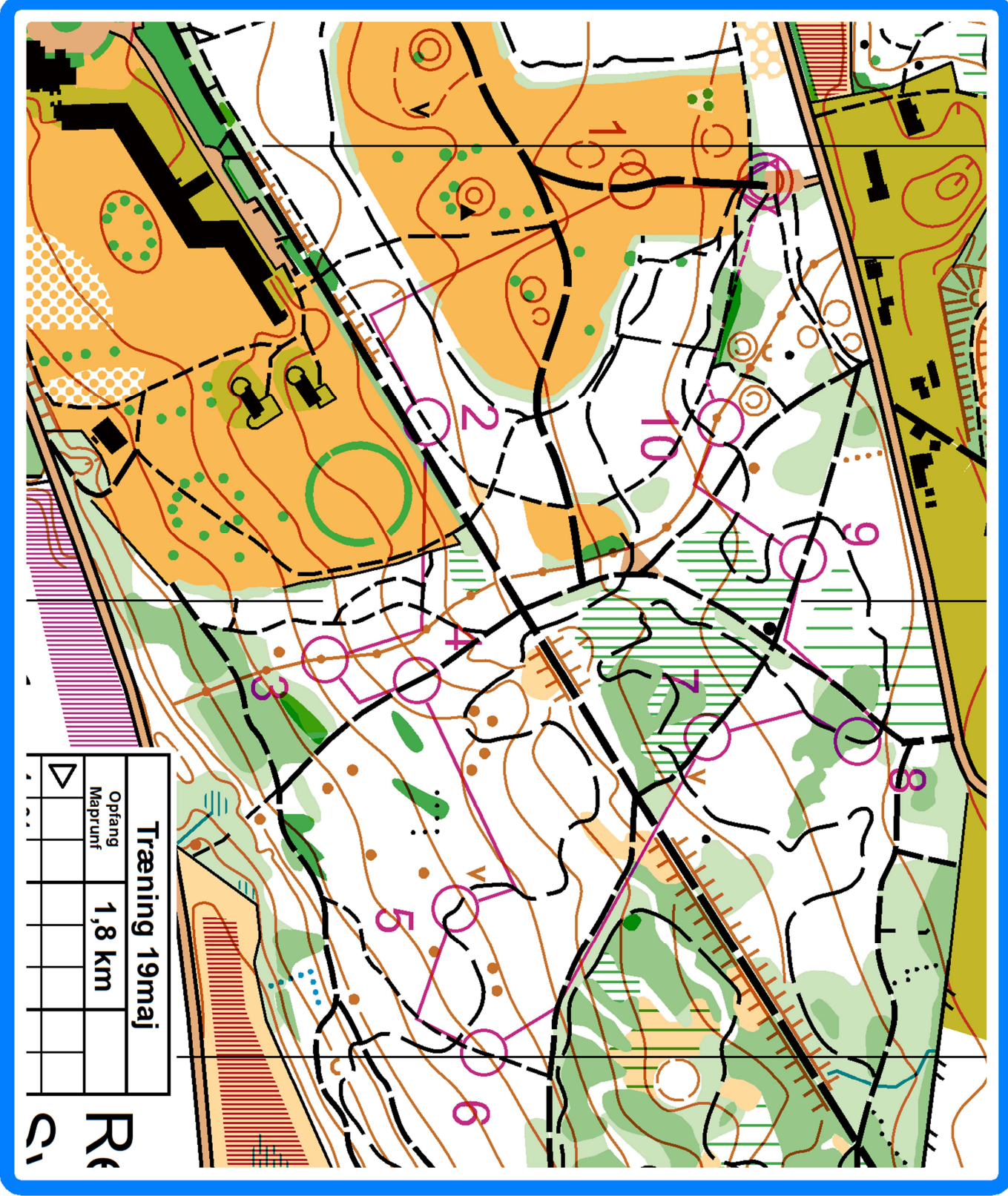

## INSTRUKS til Opfang Maprunf

Her gælder det om at "sigte ved siden af" posten til en linje, men kan følge hen til posten. Posten findes kun virtuelt, så man skal bruge MapRunF appen i sin telefon til at sige bip, nå man er der. Postplaceringen er med vilje ikke sat ved et entydigt punkt på kortet.

Fra posten tager man den nye kompaskurs mod næste post.

Der er frivillig mulighed for at støtte vores forbund i denne indtægtsløse tid. Fx med en 20kr til: Mobile Pay-nr: 269030 – skriv gerne "Frivillig donation DOF" i besked-feltet.

## Pas på Mountainbikere på de små stier – der er mange af dem for tiden. De har forkørselsret på MTB-stierne.

## INSTRUKS til Maprunf-APPEN:

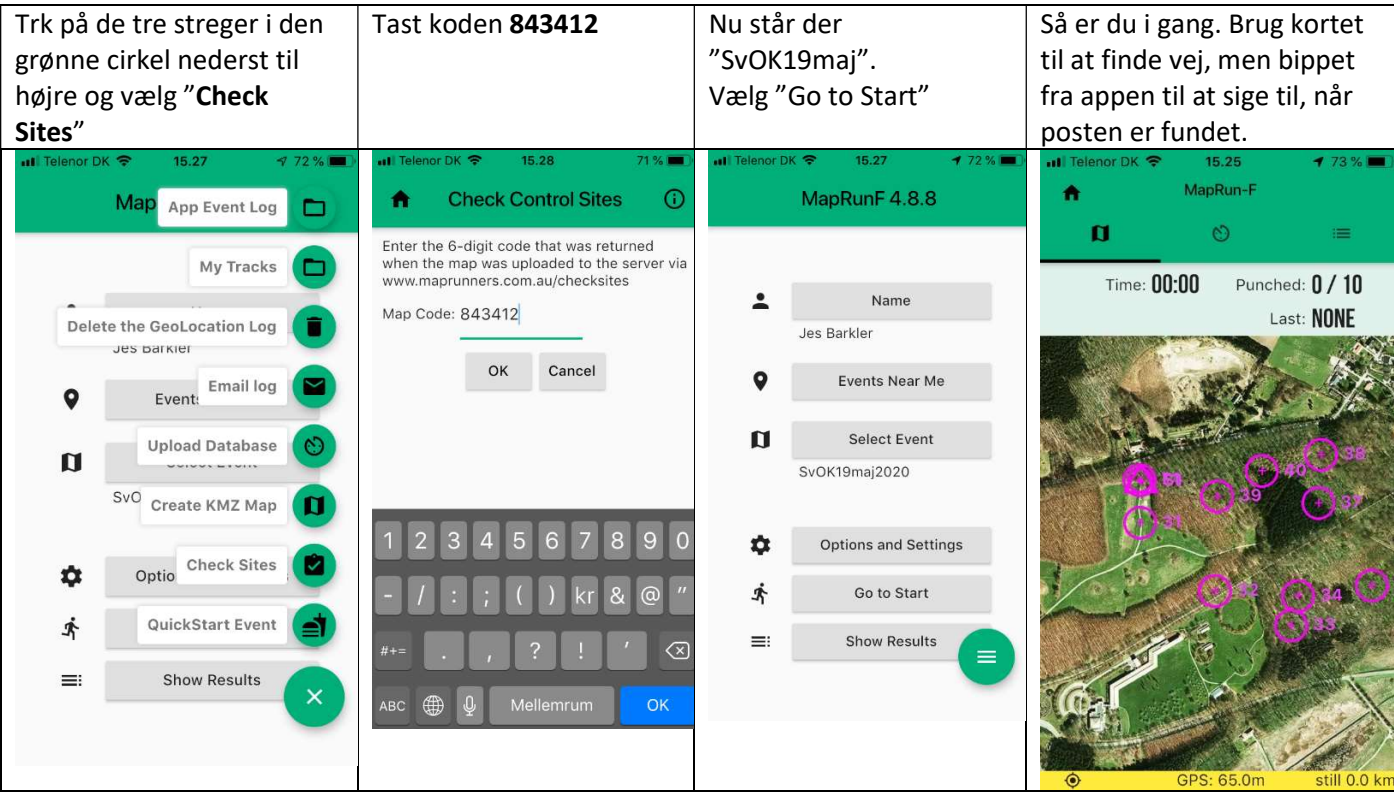